# **Porting IFS Dwarfs to SX-AURORA TSUBASA**

Fatemeh Pouyan, Ioan Hadade, Olivier Marsden European Centre for Medium-Range Weather Forecasts (ECMWF)

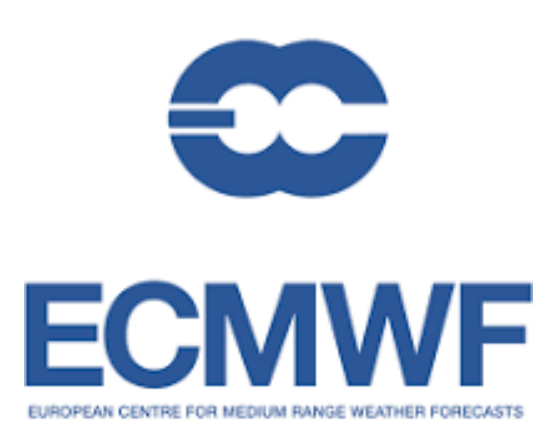

## **Motivation**

- Investigating further vectorisation and optimisation opportunities for the IFS application
- Identifying the root causes of the potential percolumnwince bottlenecks
- Discovering potential application optimization options
- •Exploring various architectural decisions that are well-suited for computational demands of the IFS application

IFS dwarfs are standalone mini applications that consist of set of algorithms to present the key functional blocks of various parts of IFS application such as cloud microphysics scheme (CLOUDSC) or radiation scheme (ECRAD).

## **NEC Architecture Overview**

Components

• 8 vector cores  $\bullet$  16MB LLC

• 2D mesh network on chip

• DMA engine

• 6 HBM2 controllers and interfaces

• PCI Express Gen3 x16 interface

Specs

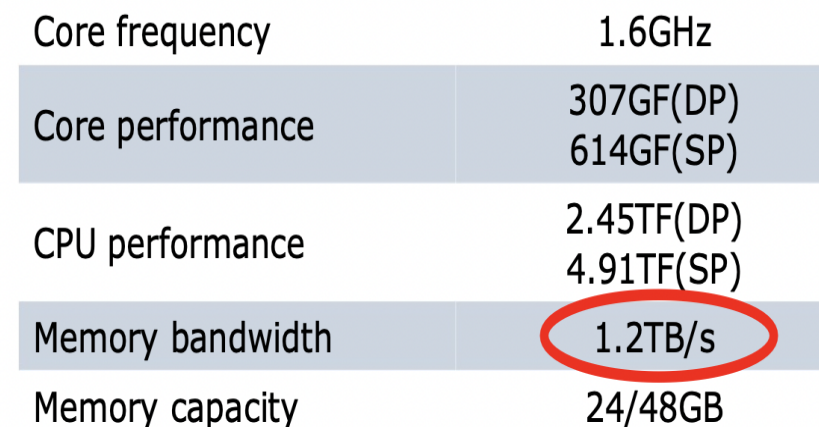

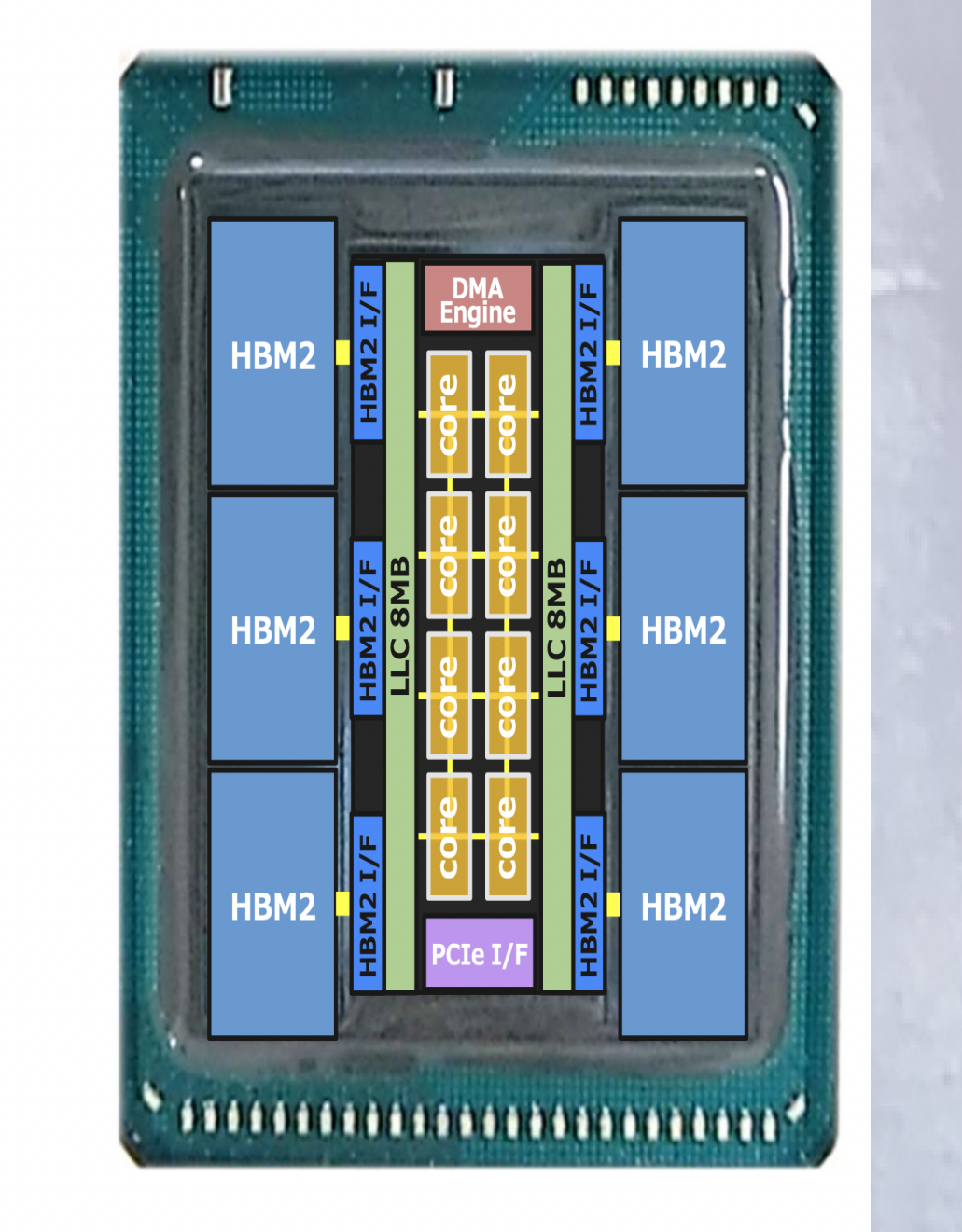

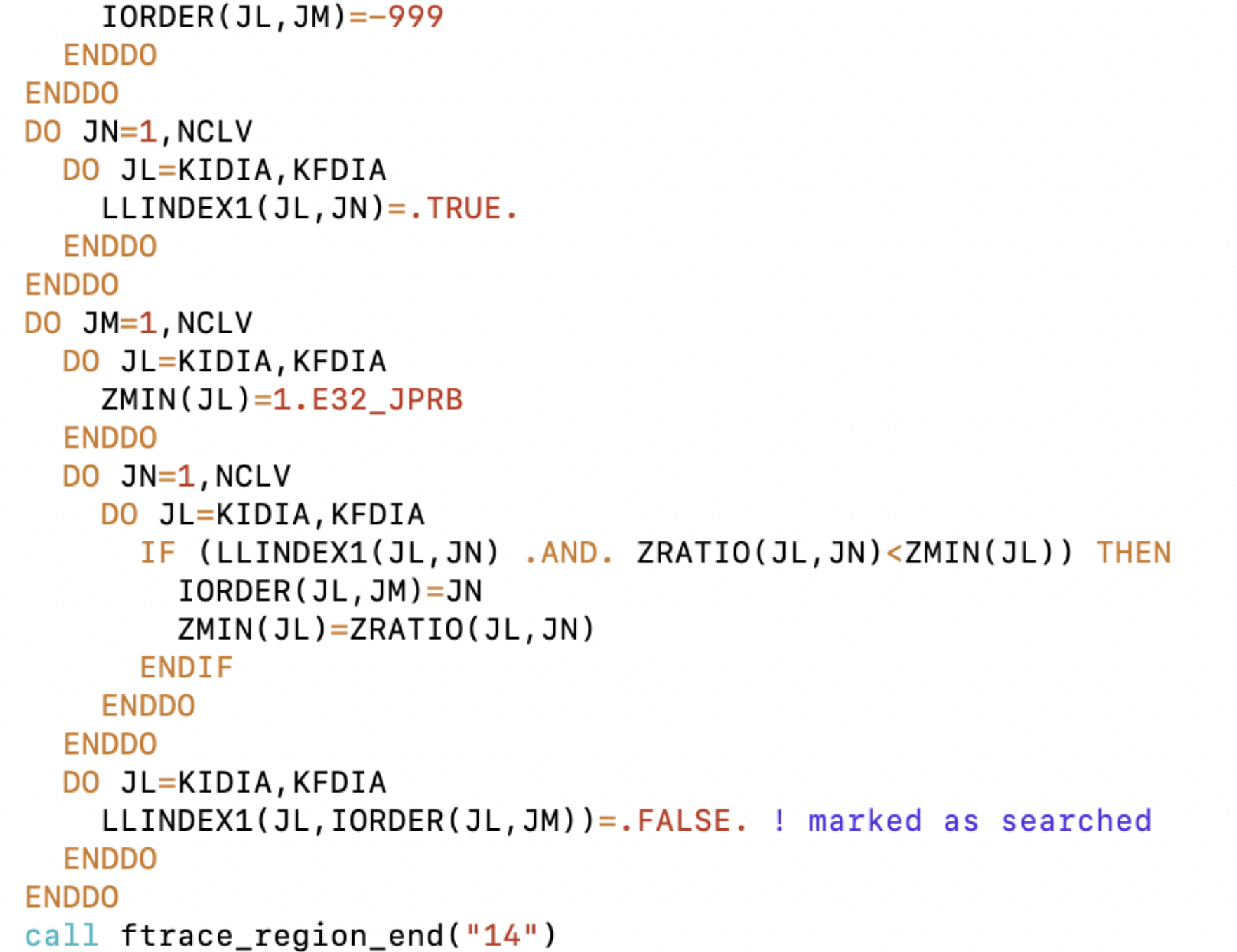

Fig. 1: Vector Engine Processor Overview [1]

**Method Overview**

The NEC compiler can vectorize many loops automatically, however, in some cases, benchmarking and profiling are essential

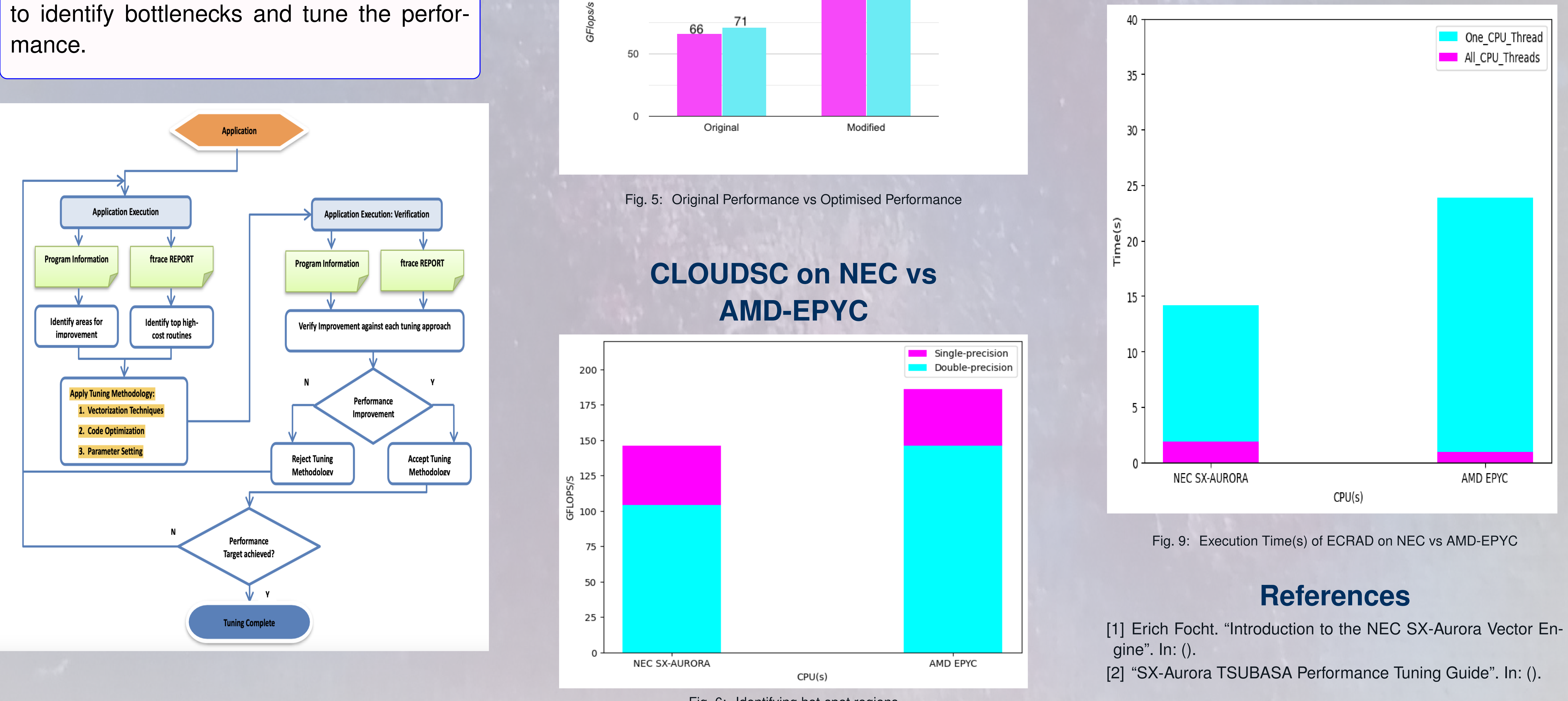

Fig. 2: Benchmarking, Profiling and Performance Tuning [2]

# **CLOUDSC on NEC**

**1 Identifying the hot-spot regions :**

Instrumenting Ftrace regions inside various code sections and taking time of those sections.

#### call ftrace region begin("14")

! now sort zratio to find out which species run out first

DO JM=1, NCLV DO JL=KIDIA, KFDIA

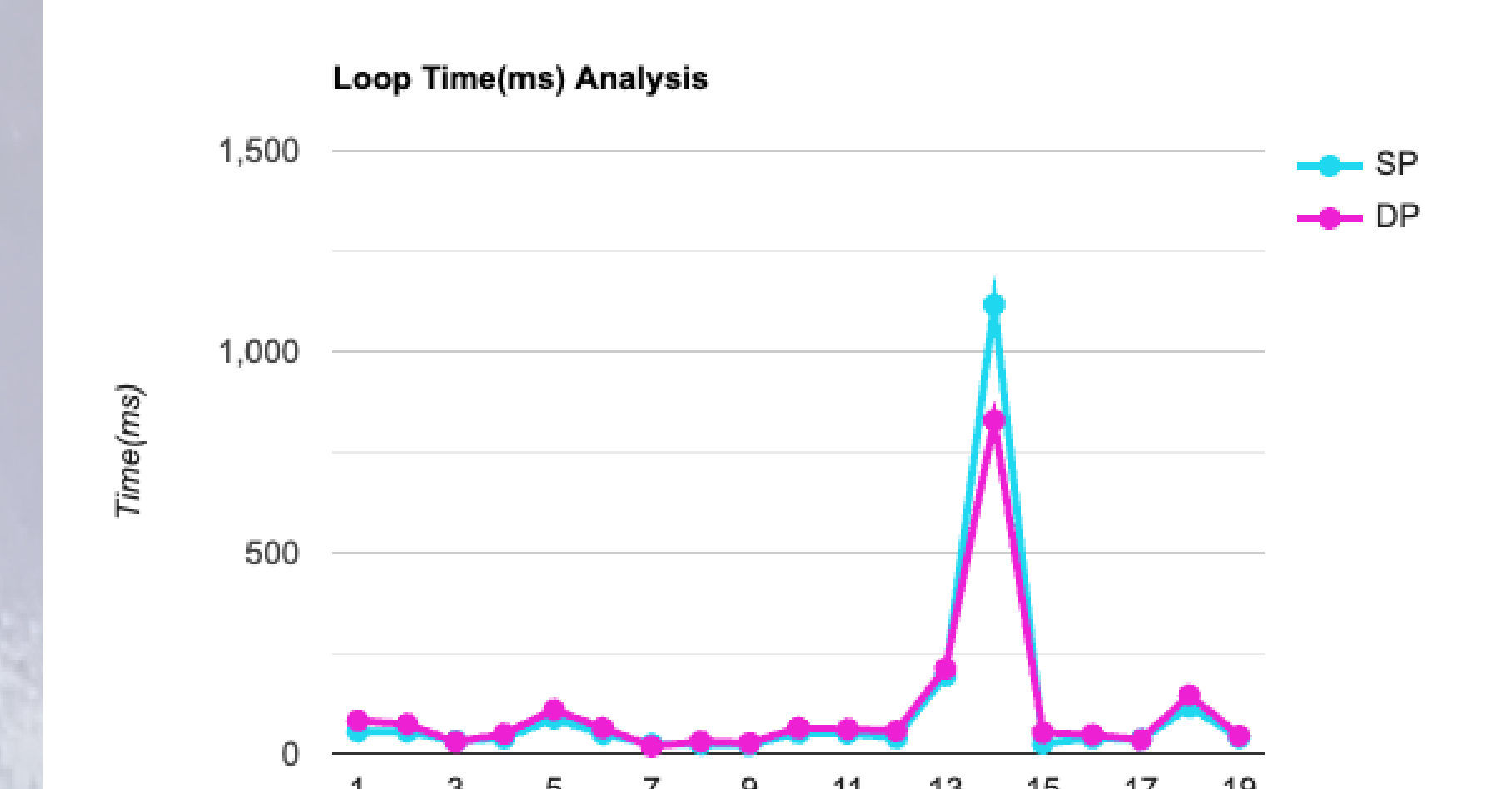

Fig. 4: Time analysis of different regions

code region

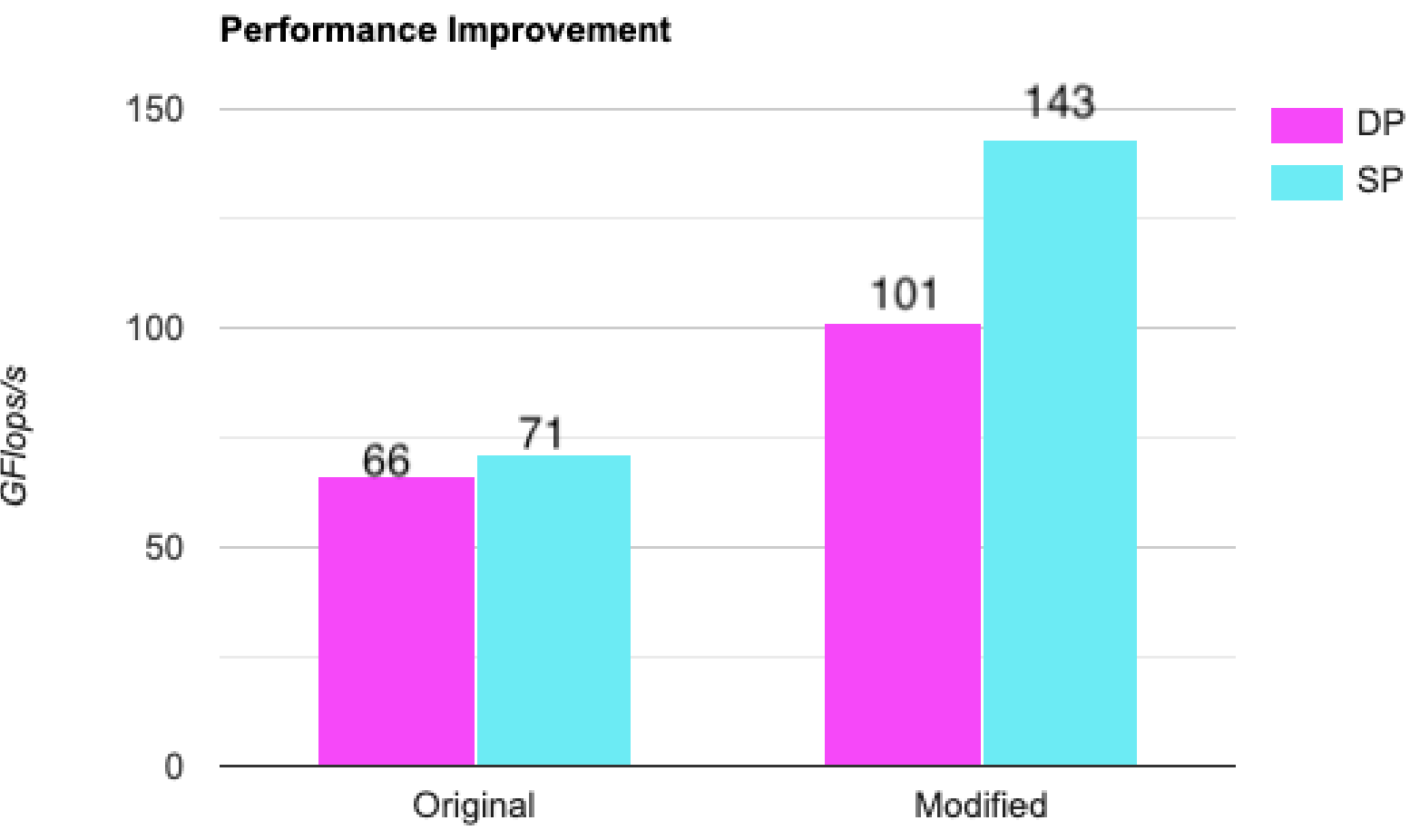

![](_page_0_Figure_41.jpeg)

**2 Improving performance by modifying the hot-spot region :**

![](_page_0_Figure_36.jpeg)

**Is CLOUDSC a CPU-Dominant Mini-Application?**

![](_page_0_Figure_15.jpeg)

Fig. 7: Impact of CPU Frequency on Cloudsc Performance

**ECRAD on NEC**

![](_page_0_Figure_31.jpeg)

![](_page_0_Picture_32.jpeg)

Fig. 8: Hot-spot subroutines for 48R1 Config - NPRONA = 80 )

# **ECRAD on NEC vs AMD-EPYC**